# **Get\_EventStatus Function**

## Description

Retrieves the status of a forwarded event in an @FM-delimited array containing error codes.

#### **Syntax**

truefalse = **Get\_EventStatus** (eventcode)

### **Parameters**

Return values associated with Get\_EventStatus are:

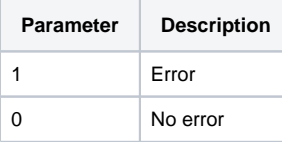

#### See also

[Forward\\_Event\(\),](https://wiki.srpcs.com/display/Commands/Forward_Event+Subroutine) [Send\\_Event\(\),](https://wiki.srpcs.com/display/Commands/Send_Event+Function) [Set\\_EventStatus\(\)](https://wiki.srpcs.com/display/Commands/Set_EventStatus+Function), [RevError.DAT](https://wiki.srpcs.com/display/Commands/RevError.Dat), [Post\\_Event\(\)](https://wiki.srpcs.com/display/Commands/Post_Event+Function)